# **Distribution EOLE - Tâche #34354**

Scénario # 33744 (Terminé (Sprint)): EOLE 2.9 : Revoir les paquets lemonldap

# **Ajouter le paquet libio-socket-timeout-perl en dépendance de lemon-ldap**

23/06/2022 14:36 - Laurent Gourvenec

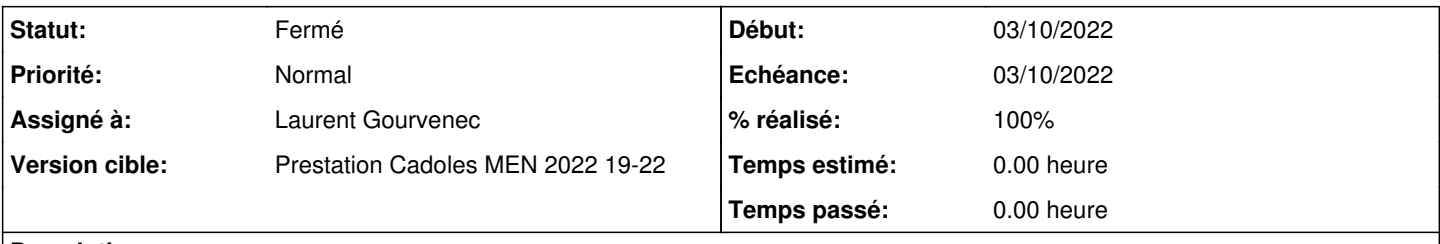

## **Description**

 $\ddot{\phantom{0}}$ 

 $\ddot{\phantom{0}}$ 

Sans ce paquet, l'initilisation rate et on se retrouve sur la mire d'authentification avec un message d'erreur de type

Initialization failed! Enable debug logs, reload your web server and catch main error...

#### **Révisions associées**

### **Révision dd5a39a0 - 23/06/2022 17:35 - Laurent Gourvenec**

Ajout dépendance vers libio-socket-timeout-perl

Ref #34354

## **Révision 3cb6b561 - 24/06/2022 14:10 - Emmanuel GARETTE**

activer javascript-common en mode apache (ref #34354)

#### **Historique**

## **#1 - 23/06/2022 14:36 - Laurent Gourvenec**

*- Statut changé de Nouveau à En cours*

## **#2 - 23/06/2022 14:37 - Laurent Gourvenec**

*- Sujet changé de Ajouter le dépôt libio-socket-timeout-perl en dépendance de lemon-ldap à Ajouter le paquet libio-socket-timeout-perl en dépendance de lemon-ldap*

## **#3 - 24/06/2022 12:18 - Emmanuel GARETTE**

*- Statut changé de En cours à À valider*

#### **#4 - 24/06/2022 14:10 - Emmanuel GARETTE**

*- Statut changé de À valider à Résolu*

## **#5 - 27/06/2022 16:11 - Joël Cuissinat**

- *Statut changé de Résolu à Fermé*
- *% réalisé changé de 0 à 100*
- *Restant à faire (heures) mis à 0.0*

```
root@dc1:~# apt rdepends libio-socket-timeout-perl 
libio-socket-timeout-perl
Reverse Depends:
    Recommande: liblemonldap-ng-portal-perl
    Dépend: eole-lemonldap-ng-pkg
```